## **DESPACHO DE IMPORTACIÓN DE MENOR CUANTÍA**

## **INGRESO DE MERCANCÍAS**

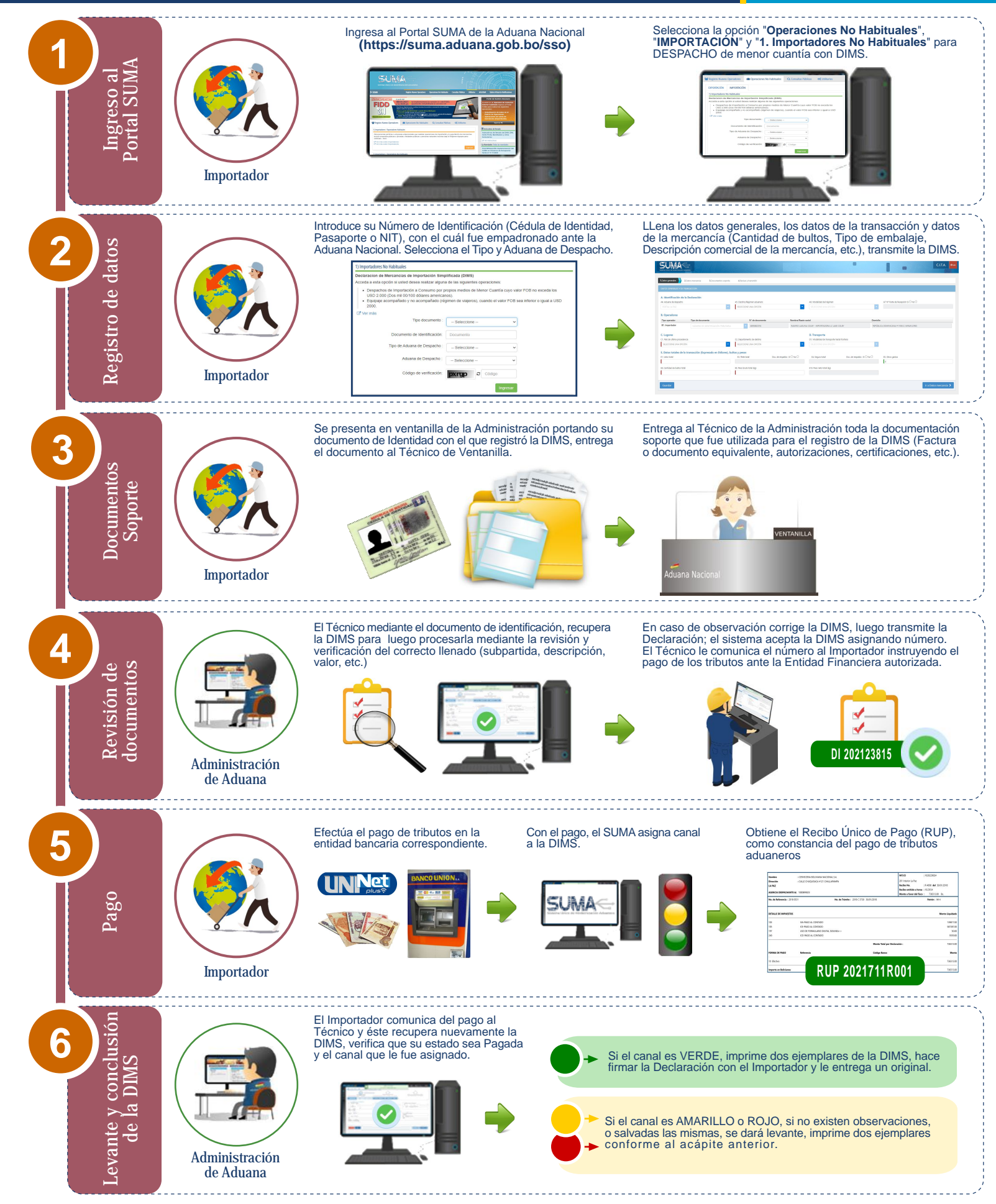